## **Free Download**

[Mac Os X Mountain Lion For Free](https://geags.com/1tnq8n)

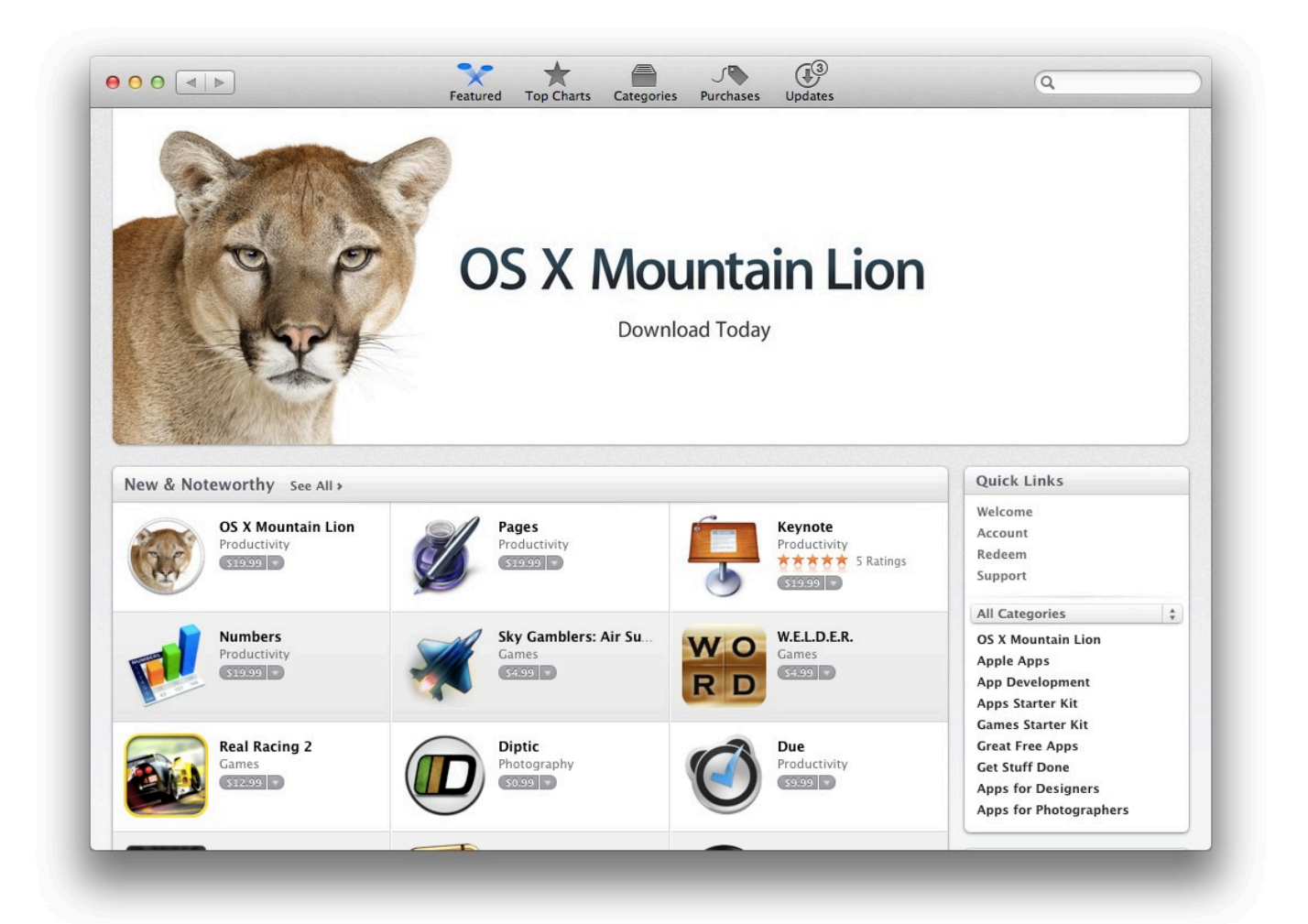

[Mac Os X Mountain Lion For Free](https://geags.com/1tnq8n)

# **Free Download**

 $\mathbf{L}$ 

One more argument is that the free space on your disk translates into virtual memory so your apps have "fuel" to operate on.

- 1. mountain lion
- 2. mountain lion vs cougar
- 3. mountain lion sound

Next, you will need enough disk space available, for example, to create Recovery Partition.. The chart below tells you how much free space is needed Note, that it is recommended that you install OS on a clean drive.. Here are some ideas to free up space on your drive:Uninstall large unused appsEmpty Trash Bin and DownloadsLocate the biggest files on your computer:Go to Finder > All My Files > Arrange by sizeThen you can move your space hoggers onto an external drive or a cloud storage.. With more than 200 innovative new features, Mountain Lion includes iCloud integration, the all new Messages app, Notification Center, system-wide.. OS X Mountain Lion is available now as a download from the Mac App Store Just click the Mac App Store icon in your dock, purchase Mountain Lion, and follow the onscreen instructions to install it.

## **mountain lion**

mountain lion, mountain lion scream, mountain lion tracks, mountain lion texas, mountain lion attack, mountain lion size, mountain lion vs cougar, mountain lion tracks in snow, mountain lion weight, mountain lion scat [Monkey Island Keygen](https://launchpad.net/~poilecbaibi/%2Bpoll/monkey-island-keygen)

This includes not just space for the OS itself but also space for other applications and your user data.. Mountain Lion will not only make your Mac work better, it also makes your Mac work even better with your iPhone, iPad, and iPod touch.. 6Lion 10 7Mountain Lion 10 8Mavericks 10 9Yosemite 10 10El Capitan 10 11Sierra 10.. Because it comes with iCloud, your mail, calendars, contacts Mac Os X Mountain Lion For Free DownloadA list of all Mac OS X versionsWe'll be repeatedly referring to these Apple OS versions below, so it's good to know the basic macOS timeline.. To begin with, some of your apps may not be working properly (or simply crash) on newer operating systems. [Patch Cord Pc Connector](https://gallant-meninsky-71acdf.netlify.app/Patch-Cord-Pc-Connector.pdf)

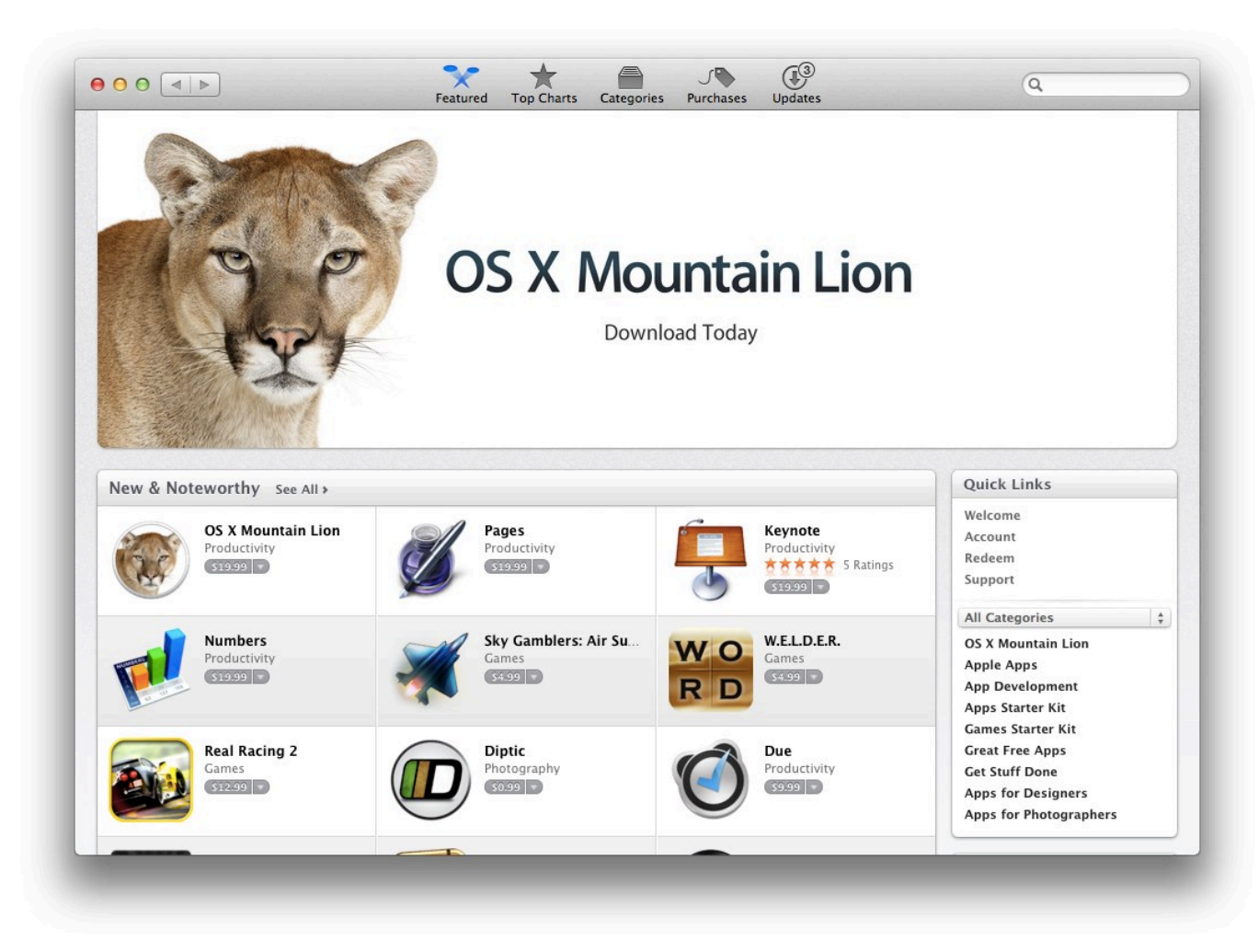

[Download free Director Suite Live for windows 8.1 current version](https://focused-thompson-404804.netlify.app/Download-free-Director-Suite-Live-for-windows-81-current-version)

## **mountain lion vs cougar**

#### [Free download convert wmv to mp4 review for mac free](https://seesaawiki.jp/deocucipa/d/Free Download Convert Wmv To Mp4 Review For Mac Free)

 Apple today (July 25, 2012) announced that OS X Mountain Lion, the ninth major release of the world's most advanced desktop operating system, is available as a download from the Mac App Store.. Mac Os X Mountain Lion For Free DownloadMac Os X Mountain Lion Free DownloadMac Os X Lion IsoIn this free OS X Mountain Lion tutorial, get information on new features and upgrading to this Mac-based operating system.. So, you've decided to download an older version of Mac OS X There are many reasons that could point you to this radical decision.. If you aren't comfortable with cleaning the Mac manually, there are some nice automatic "room cleaners". mts to mky converter download

## **mountain lion sound**

#### [Civ Ii Mac Download](https://jolly-beaver-015eef.netlify.app/Civ-Ii-Mac-Download)

12High Sierra 10 13Mojave 10 14Catalina 10 15STEP 1 Prepare your Mac for installationGiven your Mac isn't new and is filled with data, you will probably need enough free space on your Mac.. Also, you may have noticed your Mac's performance went down right after the last update.. Cheetah 10 0Puma 10 1Jaguar 10 2Panther 10 3Tiger 10 4Leopard 10 5Snow Leopard 10.. Finally, if you want to run a parallel copy of Mac OS X on a virtual machine, you too will need a working installation file of an older Mac OS X.. Further down we'll explain where to get one and what problems you may face down the road. 6e4e936fe3

[Mac Shown As Off Line On Teamviewer](https://suspicious-wright-c15180.netlify.app/Mac-Shown-As-Off-Line-On-Teamviewer.pdf)

6e4e936fe3

[Free download pdf to kindle converter android for windows 8.1 pro 32bit](https://www.bloglovin.com/@allisonbutler97/free-download-pdf-to-kindle-converter-android)